#### *Présentation du sujet de stage*

#### *Construction dynamique d'indicateur d'activité d'apprentissage dans le cadre d'un MOOC*

*Par: Chaieb M. Yassine Ecadré par: Alain Mille et Derbel Fatma*

## *Plan de présentation*

- 1 Parcours personnel
- 2 Contexte du sujet
- 3 Présentation du sujet
- 4 État actuel du travail

#### 1 - Parcours personnel

#### *1 – Parcours personnel*

#### • Classes préparatoires aux études d'ingénieurs (Tunisie)

#### *1 – Parcours personnel*

- Classes préparatoires aux études d'ingénieurs (Tunisie)
- Élève ingénieur à l'Ecole National des Science de l'Informatique ( ENSI ) (Tunisie)

• Le projet s'inscrit dans le cadre du projet COAT

• Le projet s'inscrit dans le cadre du projet COAT

– Observation des MOOC

- Le projet s'inscrit dans le cadre du projet COAT
	- Observation des MOOC

• FOVEA

- Le projet s'inscrit dans le cadre du projet COAT
	- Observation des MOOC

• FOVEA

● Le projet se déroule au sein de l'equipe **SILEX** du **LIRIS**

• L'equipe SILEX propose une théorie de la trace modélisée

- L'equipe SILEX propose une théorie de la trace modélisée
- L'ingénierie des indicateurs exploite les traces d'interaction.

- L'equipe SILEX propose une théorie de la trace modélisée
- L'ingénierie des indicateurs exploite les traces d'interaction.
	- Développer une boite à outils générique et ouverte de gestion des indicateurs.

• Partie 1 : (Développement)

- Partie 1 : (Développement)
	- Développer un assistant à l'ingénierie des indicateurs

- Partie 1 : (Développement)
	- Développer un assistant à l'ingénierie des indicateurs
		- Conception

- Partie 1 : (Développement)
	- Développer un assistant à l'ingénierie des indicateurs
		- Conception
		- Gestion

- Partie 1 : (Développement)
	- Développer un assistant à l'ingénierie des indicateurs
		- Conception
		- Gestion
		- Visualisation

• Partie : (Recherche)

- Partie : (Recherche)
	- Proposer un prototype d'assistance à la réutilisation des connaissances capitalisées au sein de l'assistant.

#### • Documentation

#### • Documentation

– Vers des trace numérique comme objets informatiques de premier niveau: une approche par les traces modélisées (CHAMPIN,MILLE,PRIÉ)

#### • Documentation

- Vers des trace numérique comme objets informatiques de premier niveau: une approche par les traces modélisées (CHAMPIN,MILLE,PRIÉ)
- Ingénierie des indicateurs d'activités à partir de traces modélisées pour un EIAH. (DJOUAD)

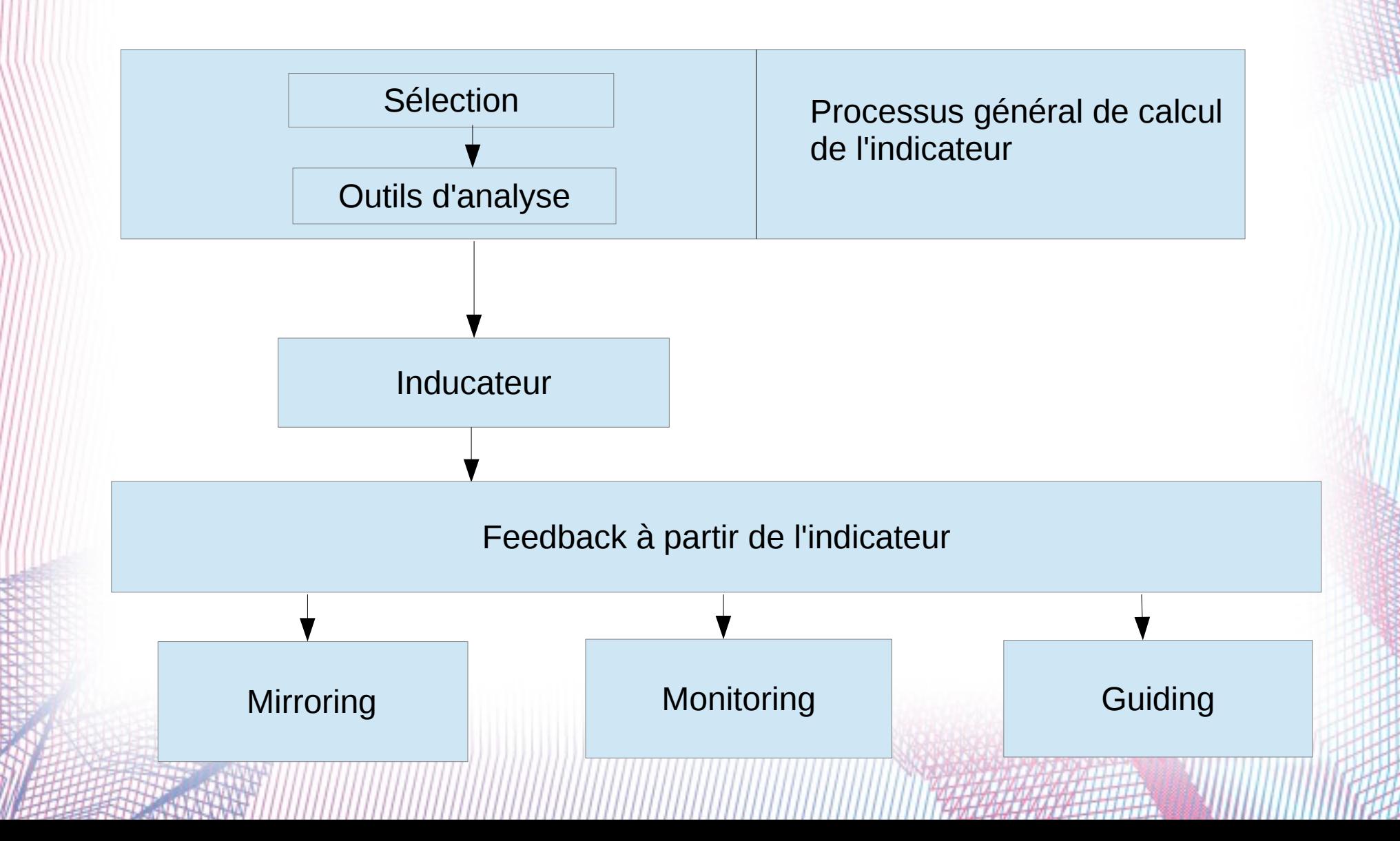

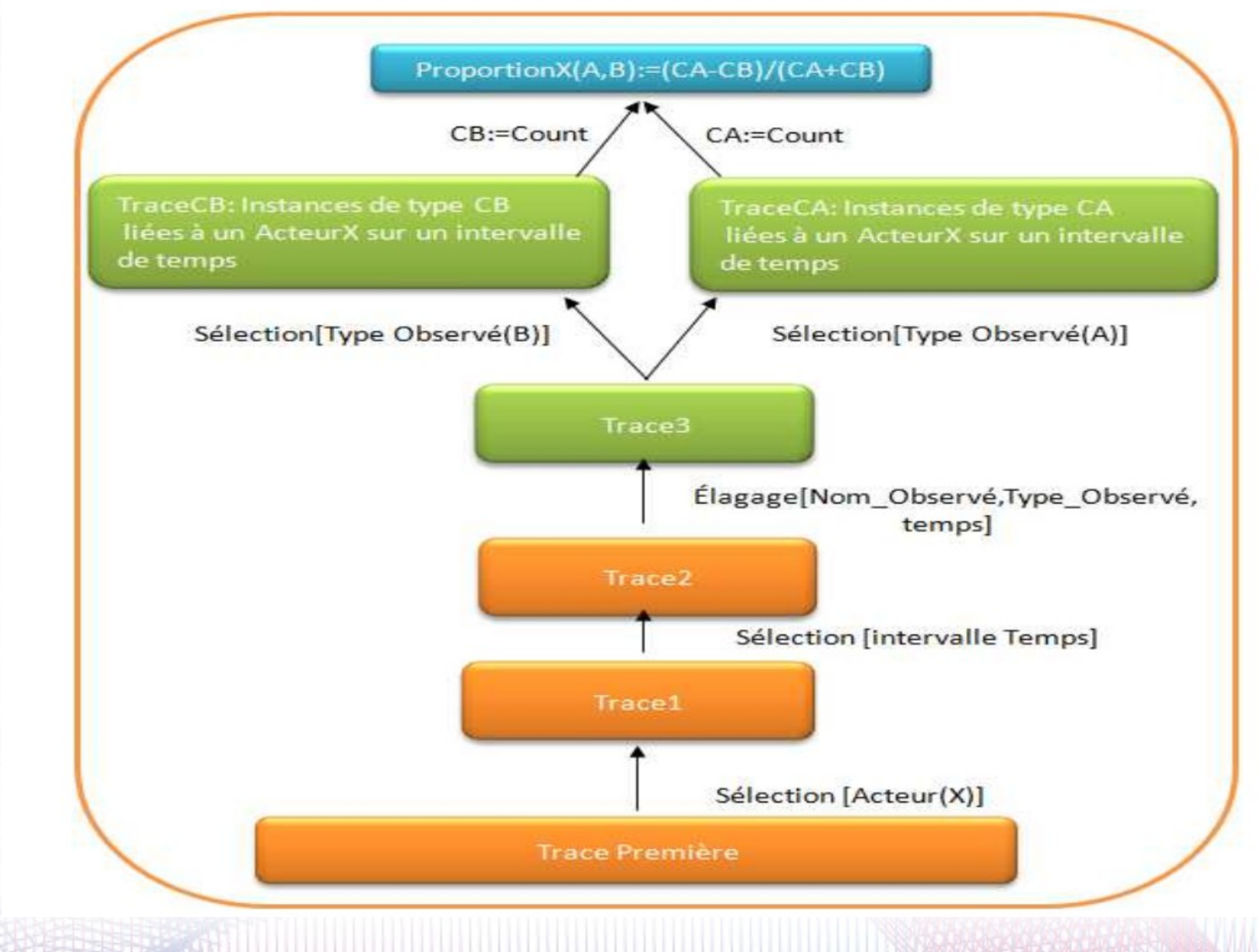

● L'existant

- L'existant
	- SamoTraceMe

- L'existant
	- SamoTraceMe
	- KTBS

- L'existant
	- SamoTraceMe
	- KTBS
	- SBT-IM

- L'existant
	- SamoTraceMe
	- KTBS
	- SBT-IM Utilise une base de données

- L'existant
	- SamoTraceMe
	- KTBS
	- SBT-IM Utilise une base de données

#### **Le système doit fonctionner avec KTBS**

• Ce qui est fait:

– Extension de la bibliothèque KTBS\_LIB

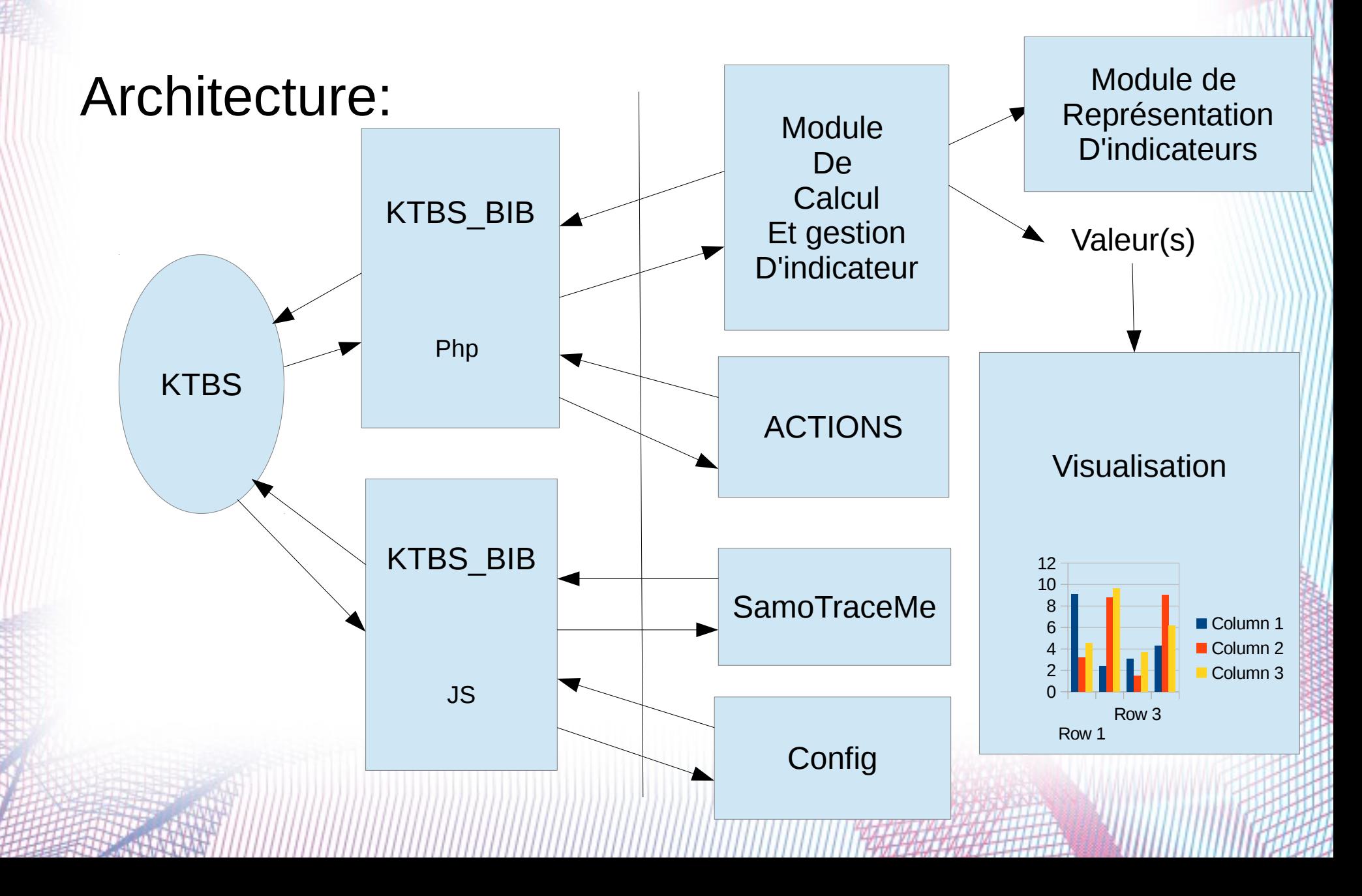

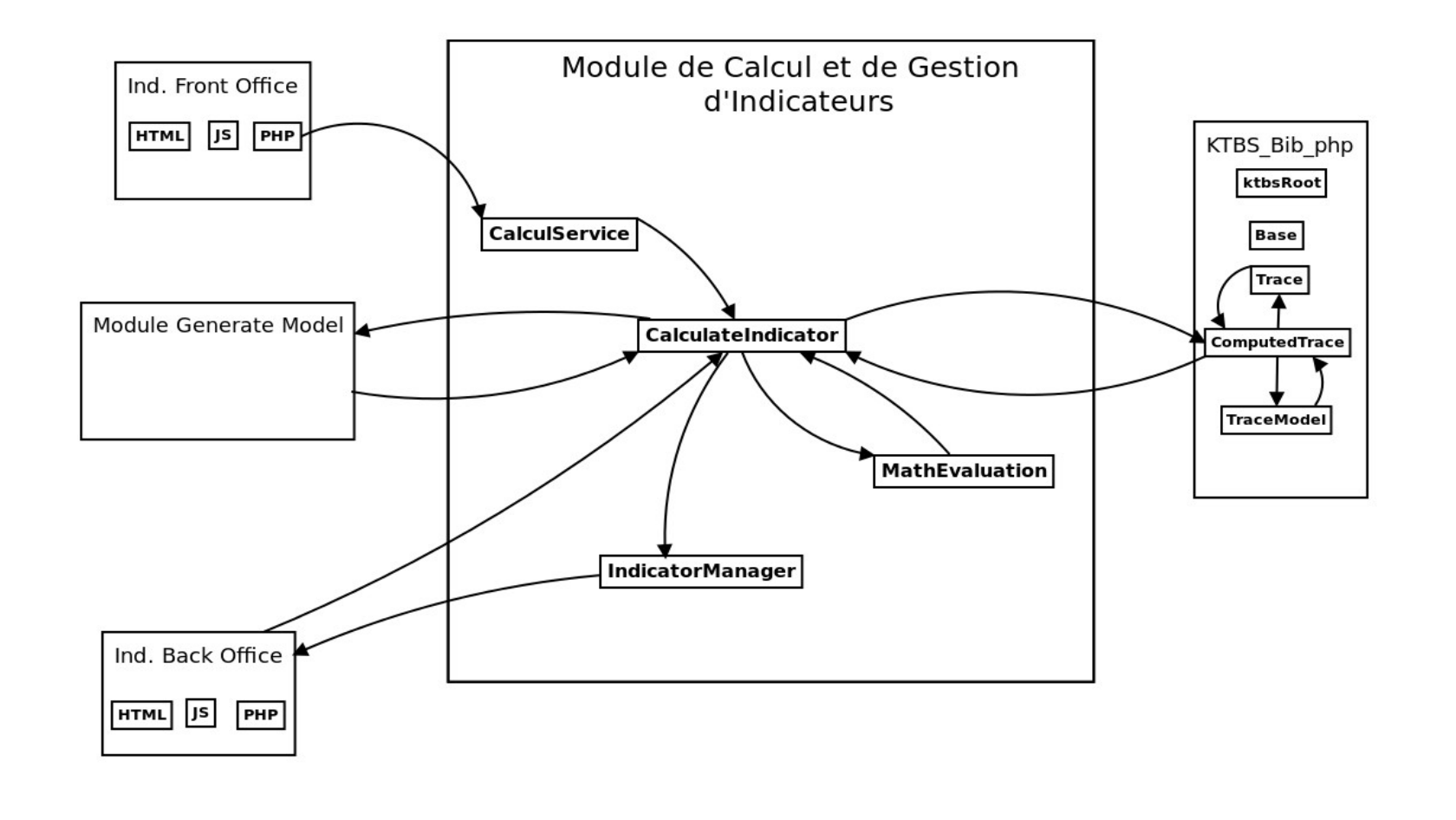

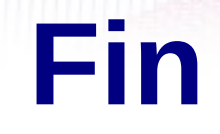

#### Merci pour votre attention

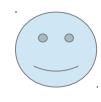